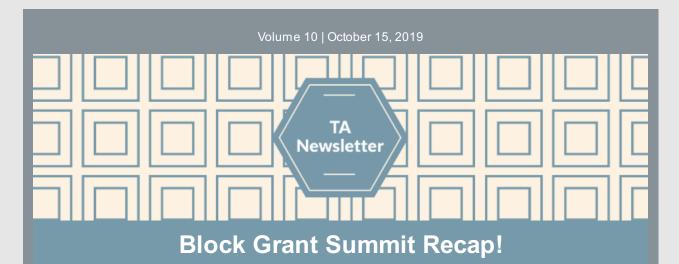

The OMNI Evaluation Team very much enjoyed our recent visit to Roanoke as part of this year's Block Grant Summit. It was great to connect with CSB staff and the DBHDS team in person, and share what we hope was some useful information. Here is a quick recap of the highlights:

- Jennifer provided SOR funding updates and Gail, Keith and Colleen shared Block Grant and general DBHDS updates and next steps.
- OMNI shared exciting news about the re-vamped VASIS data dashboard (will roll out for use later this month) and a helpful mini-training and demo of the updated <u>Demographic Calculator</u> <u>Tool</u> that will make computing demographics for PBPS much easier.
- OMNI also provided an overview from the recent <u>Strategic Planning Report</u> including the
  process and the priorities that were identified. DBHDS also provided context and next steps.
- OMNI conducted a Strategic Planning SWOT Analysis activity and discussion around the following question: "What are the strengths, weaknesses, opportunities, and threats in Virginia around addressing the priority areas and risk and protective factors identified in the strategic planning report?" OMNI recorded CSB input for sharing and integration into planning.

Here is a link to a brief recap along with the compiled SWOT results and the presentation slides.

We hope you found the event helpful. If you have TA or Training ideas or requests on other topics, please email us at <u>OMNISupport@omni.org</u>.

# Wrap Up SOR Activity Data Entry!

The SOR fiscal year ended September 30, 2019, and the new SOR fiscal year launched **October 1.** All 2019 SOR activities occurring between May 1 and September 30, 2019, should be recorded in PBPS by **Tuesday, October 15.** This will provide OMNI ample time to review all SOR activity data in PBPS. <u>Please check PBPS frequently</u> to stay on top of any SOR activity revisions.

**ALERT!** There are CSBs that have not finalized their SOR/BG 2019-20 Data Entry Plans or do not have an approved Plan Channel. Approval of these items must take place before CSBs

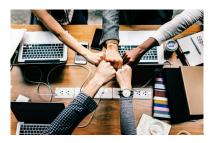

can enter any SOR activity data. If you have not finalized these components, please contact an OMNI TA as soon as possible.

Now that we are in the new SOR Fiscal Year (October 1, 2019-September 30, 2020), please enter activity data under the appropriate and approved Campaign/Cohort. Please reach out to the <u>OMNI TA</u> team if you have any questions regarding how to enter data for your CSB strategies, or how to make corrections for any rejected activities.

## News You Can Use

#### Prevent being timed out in PBPS

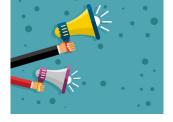

Open PBPS in an extra tab in your browser and use this extra "dummy" tab to refresh or re-login to PBPS. This will translate to your active tab that you are using and keep you from losing information you have entered.

#### Submitting a Help Ticket in PBPS

Have a locked campaign, cohort, or activity that needs corrections? Or a cohort that was closed but needs additional activities added to it? Submit a Help Ticket to CPG! While in PBPS, click the "Help" button in

the top right corner - then, scroll down until you see the "Open a New Customer Support Ticket" box. Find your problem, let them know exactly what you need done (make sure to include names of cohorts/campaigns/activities and dates, if applicable), and hit submit!

#### Sign-In sheets

Are you implementing an activity and want to ensure you are collecting all of the demographic information necessary for reporting in PBPS? Check out the pre-made attendance/sign-in sheets available for download in the Virginia Prevention Works Portal under <u>OMNI Resources</u>. You can also access them directly from the PBPS Library: <u>Sign in form to collect demographic data (without names)</u> or <u>Sign in form to collect demographic data (with names)</u>

Your <u>OMNI TA Team</u> is always there to provide guidance when you have questions.

### **Quick Links**

- <u>OMNI Support email</u>
- Virginia Prevention Works Portal
- Virginia Social Indicator Dashboard
- <u>CPG's PBPS</u>
- BG & SOR 2019-2020 Master Data Entry
  Plan
- Data Entry Guidelines for 2019-2020
- Downloadable Demographics
   <u>Calculator</u>

#### **Important Dates**

October 15th: Deadline to enter SOR data in PBPS